## **Nazwa implementacji:** Budowa, działanie i zastosowanie hallotronu

Autor:

Krzysztof Bytow

**Opis implementacji:** Wykorzystanie efektu Halla do sygnalizacji przy pomocy diody RGB występowania pola magnetycznego. Zastosowanie, budowa i działanie hallotronu.

Schemat połączeń:

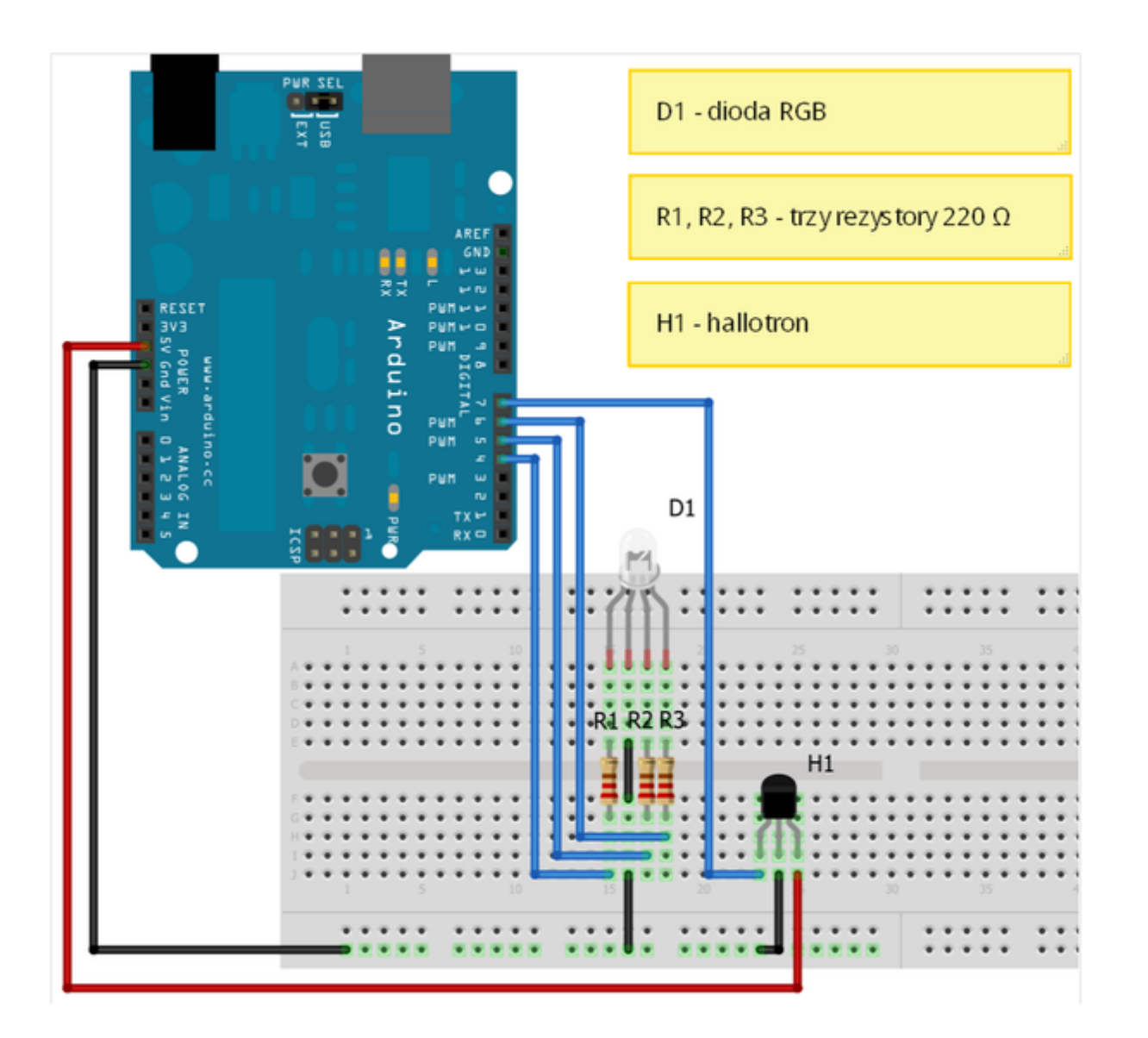

Uczeń/Uczennica po zestawieniu połączeń zgłasza nauczycielowi gotowość do sprawdzenia układu i wszystkich połączeń.

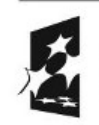

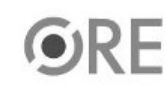

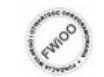

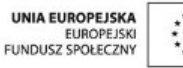

1

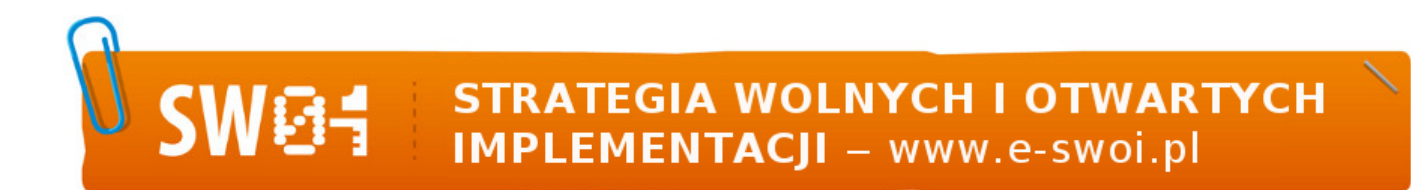

Do przeprowadzenia zajęć niezbędny jest magnes (najlepiej neodymowy).

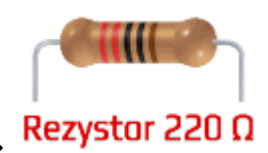

oznaczenie kodem barwnym rezystora 220  $\Omega \rightarrow$ 

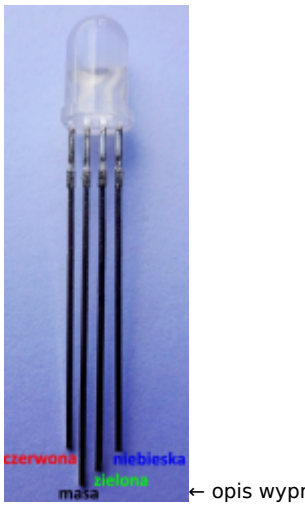

← opis wyprowadzeń diody RGB ze wspólną katodą

Wyprowadzenia obudowy hallotronu - patrząc od frontu na szerszą część, widzimy kolejne wyprowadzenia od lewej:

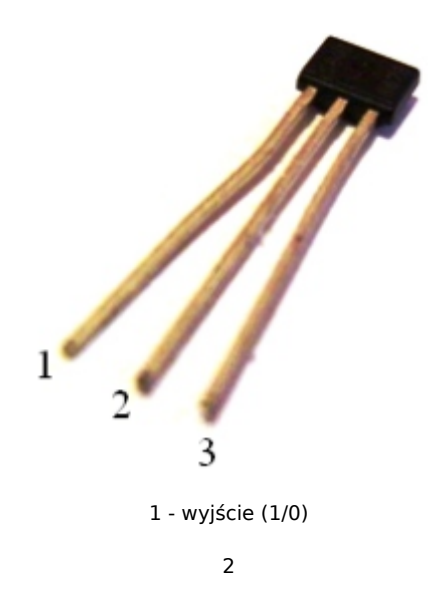

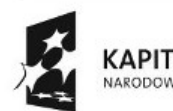

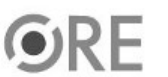

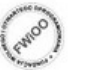

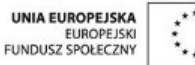

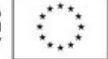

**STRATEGIA WOLNYCH I OTWARTYCH<br>IMPLEMENTACJI - www.e-swoi.pl** 

## 2 - masa (GND)

```
3 - zasilanie (+5V)
```
## Kod implementacji:

**SW04** 

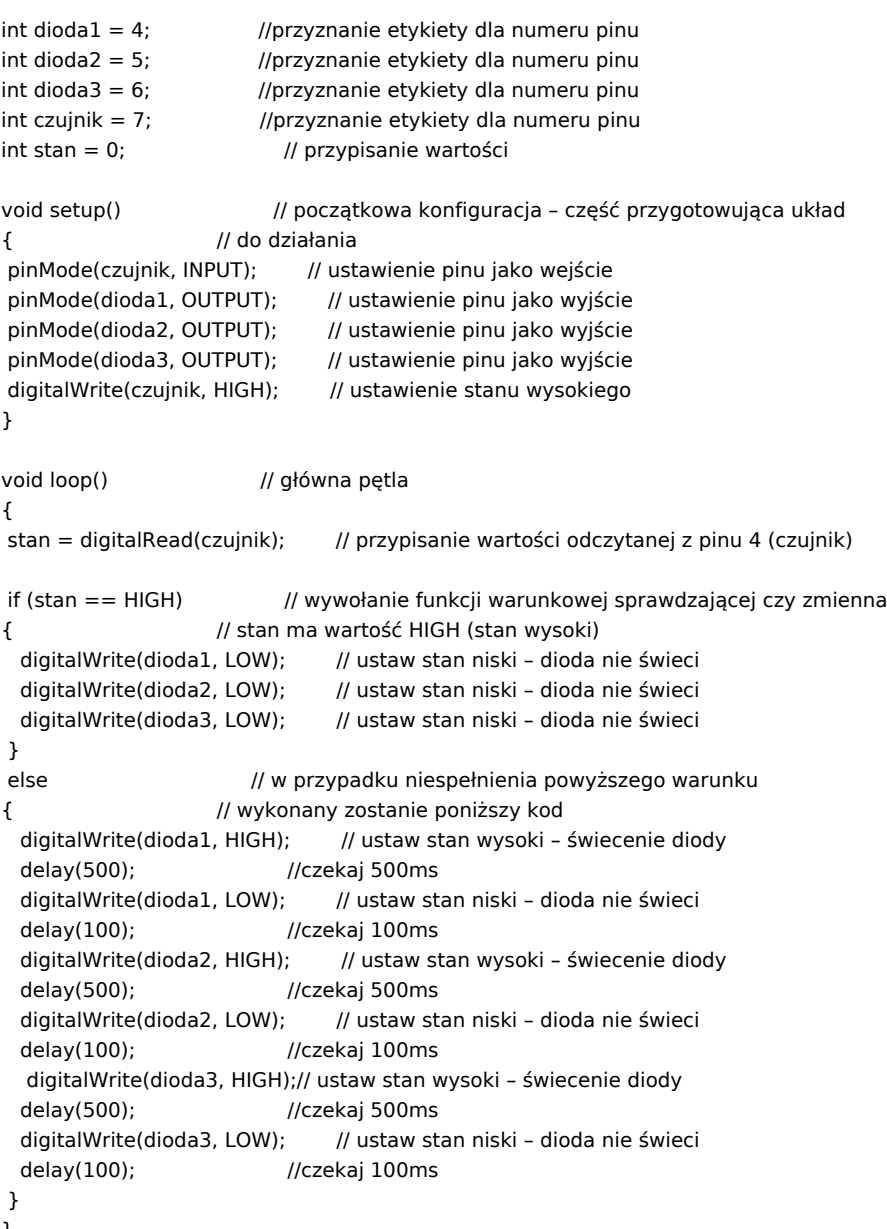

}

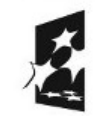

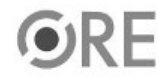

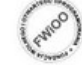

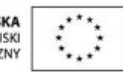